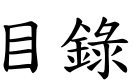

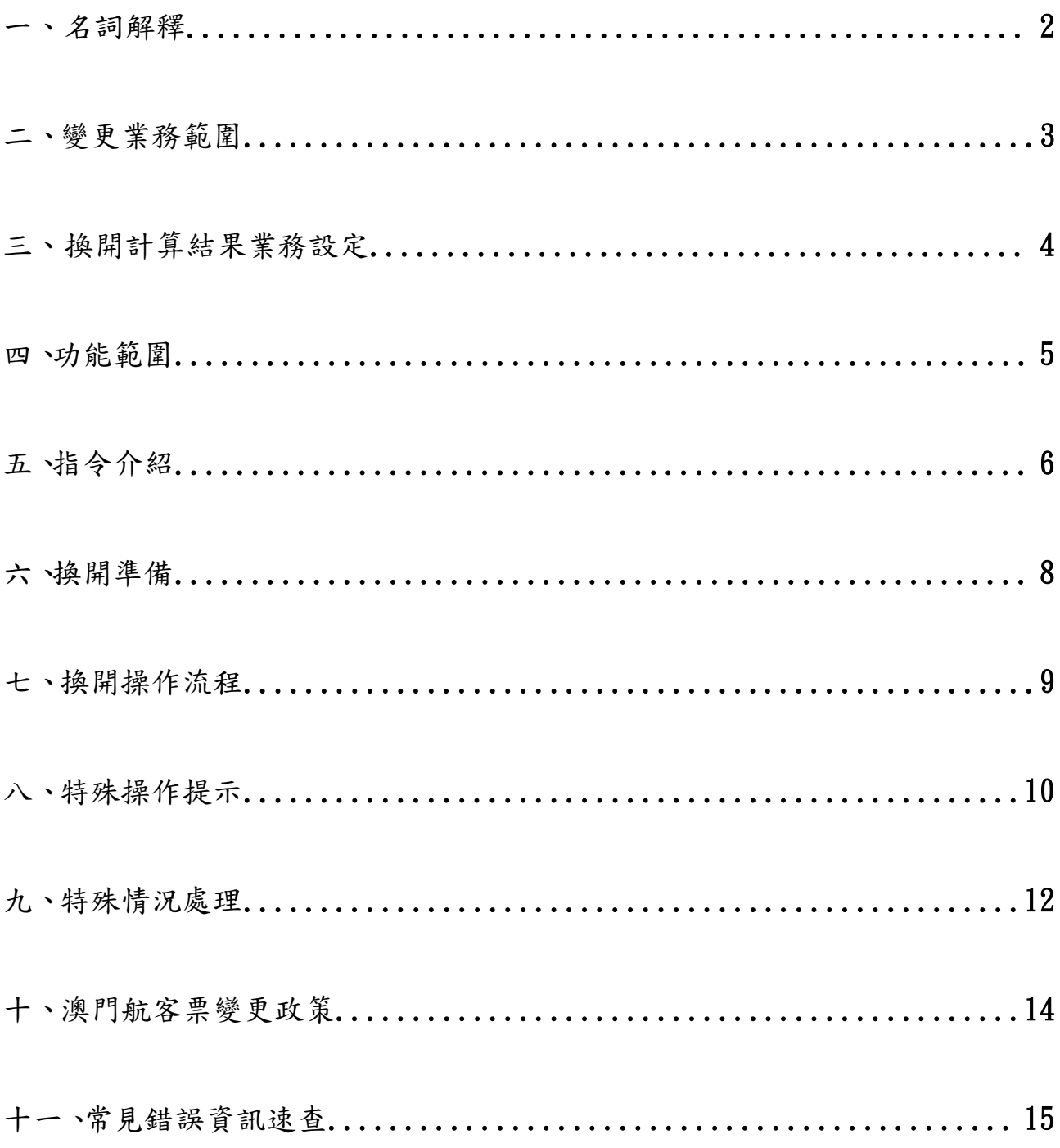

#### 一、名詞解釋

- 客票變更(CHANGES):旅客購票後,要求變更客票上的航班、日期、艙位等級、航線、有 效期等業務。
- 不可簽轉(NON-END):指旅客出票後不能更改客票上的航空公司。
- 不可變更航線(NON-RER):指旅客出票後不能更改客票上的航線。
- 不可變更(NO CHG):指旅客出票後不能進行客票變更業務。
- 歷史票價(HISTORICAL FARE):指的是按客票原出票日計算的票價。
- 現有票價(CURRENT FARE):指的是按客票變更重開時當天計算的票價。
- 變更費(SERVICE FEE):即CHANGE FEE。是指由於辦理客票變更業務產生的手續費用。
- 稅費差額(TFC DIFFERENCE):即TAX/FEE/CHARGE差額。是指由於辦理客票變更業務產 生的新舊稅費差值數據。
- 票價差額(FARE DIFFERENCE):是指由於辦理變更業務時所產生的新舊票價差值。
- 變更總額(GRAND TOTAL):是指按照客票變更規則計算出的變更總額,即變更費、稅費 差額和票價差額之和。
- 原客票票價(BASE FARE OF THE PREVIOUS TICKET):指的是原客票的實收票價。
- 新客票票價(BASE FARE OF NEW TICKET):指的是客票變更後新航程的票價。
- 已付稅(PAID TFC): 即已付的TAX/FEE/CHARGE。原客票稅項欄中的稅額。
- 新增稅(NEW TFC): 即新增的TAX/FEE/CHARGE。客票換開後, 計算結果中新增加的稅 額。
- 退稅(REFUNDED TFC): 即退回的TAX/FEE/CHARGE。客票換開後,需要退回給旅客的 稅額。
- RMK OT項:DFSQ:A指令解析FSI/FSQ自動出票計算結果,結合使用者SIGN IN資訊生成 RMK OT項,記錄運價計算參數和使用者資訊。

## 二、變更業務範圍

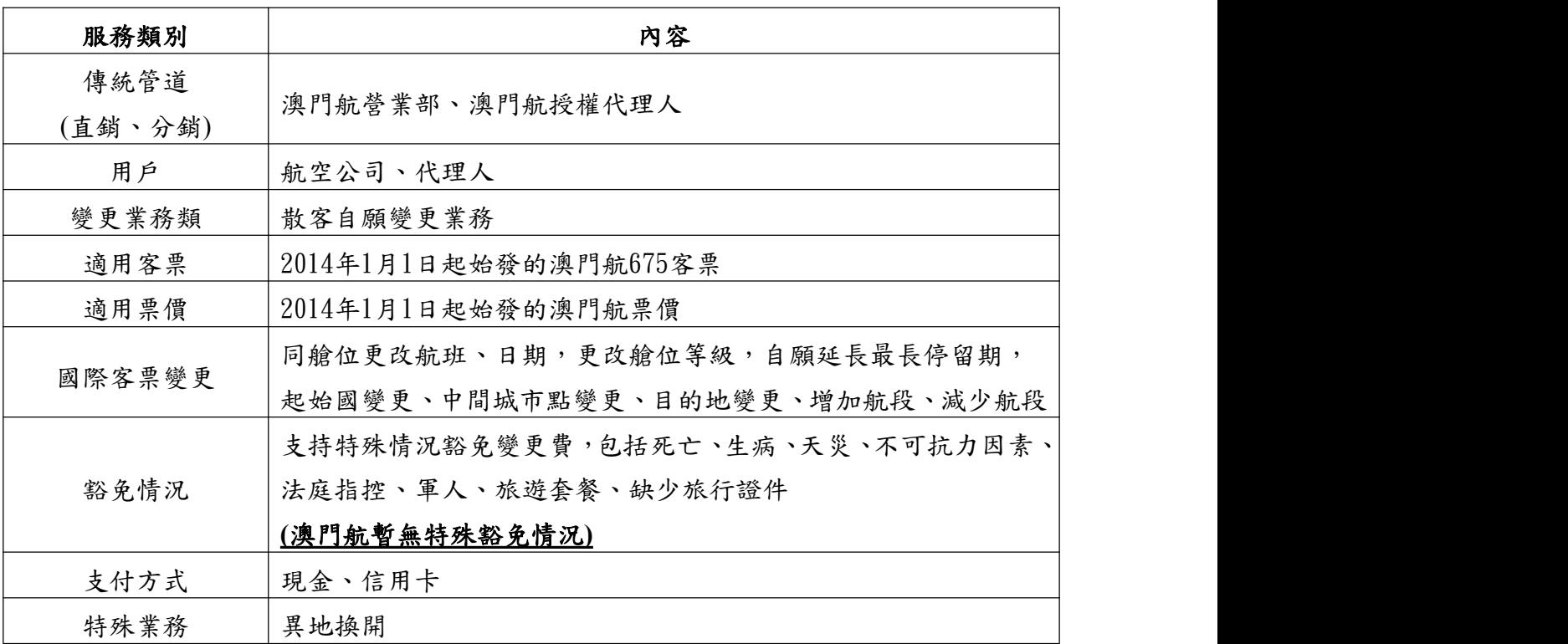

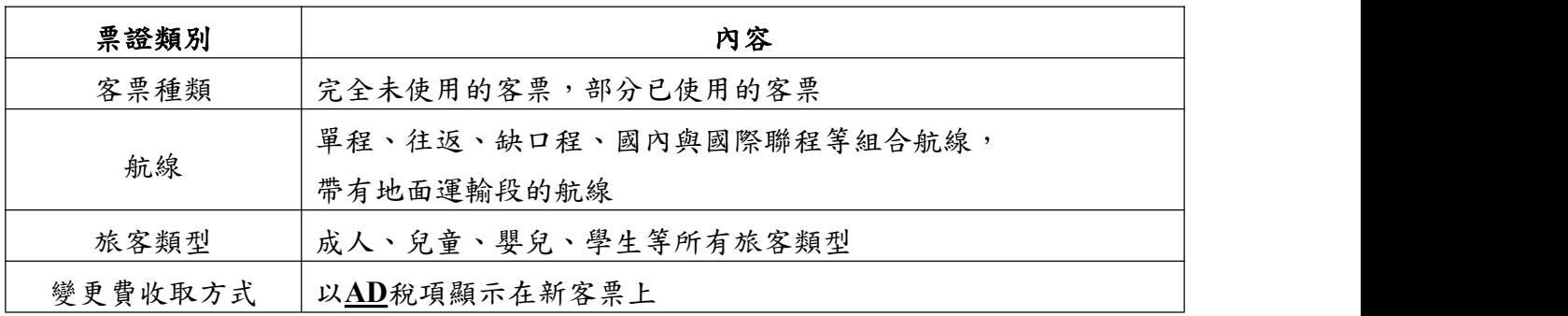

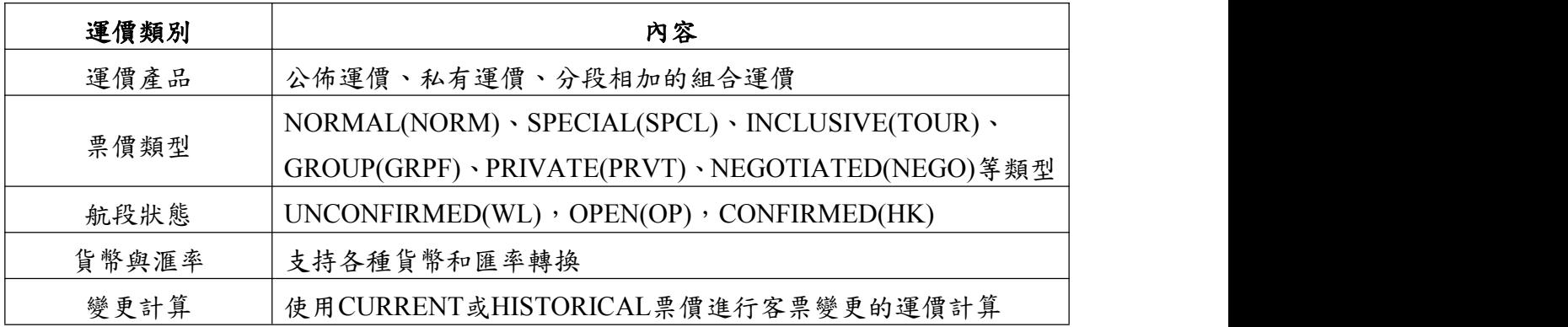

# 三、換開計算結果業務設定

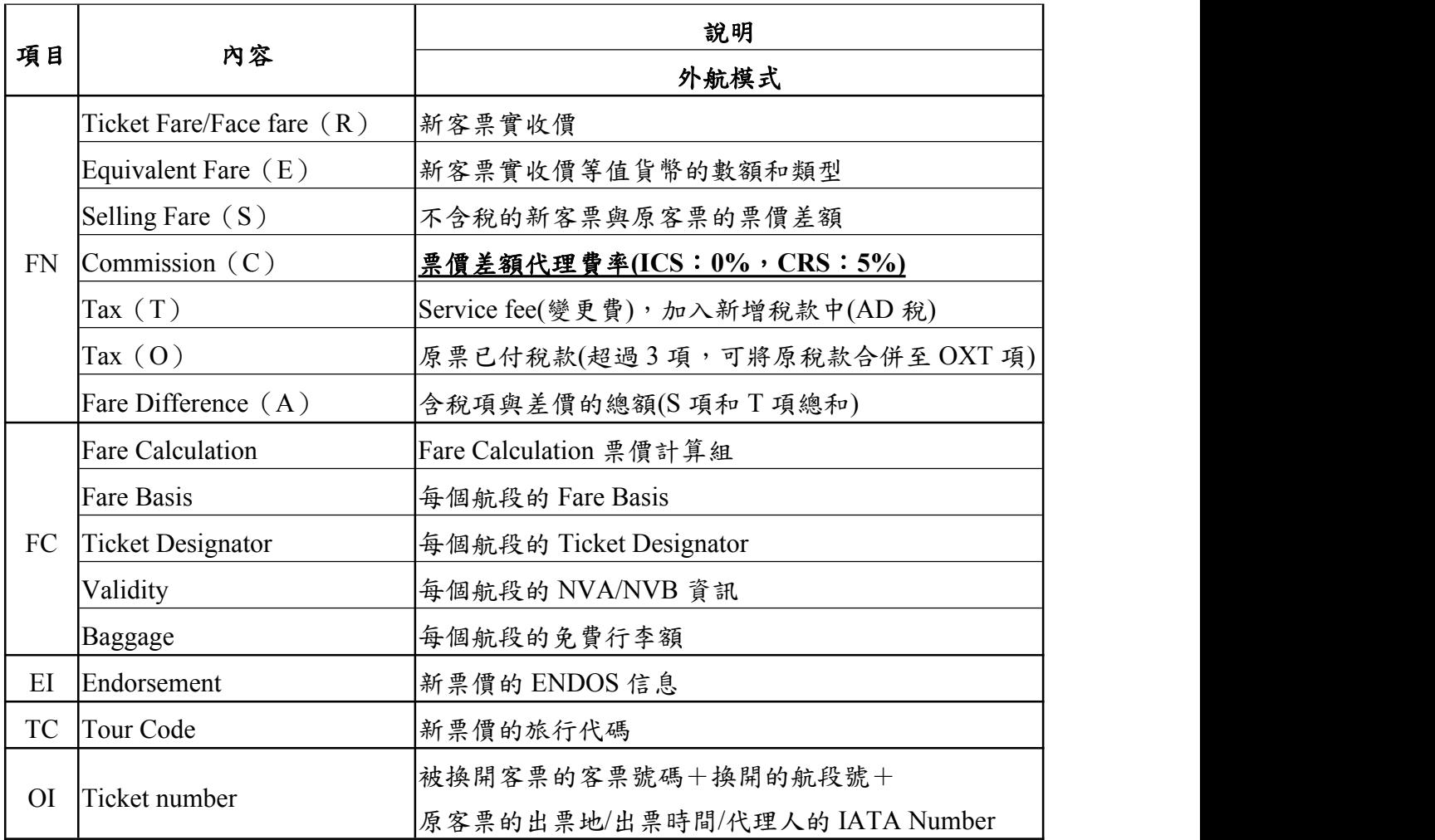

四、功能範圍

- 1. 傳統渠道銷售客票在傳統渠道自動換開,且原票為1E系統出票,使用國際運價自動計算 出票功能,客票上帶有A標識。不支持其他GDS開立的客票換開。
- 2. 支援在CRS、ICS系統應用,其中
	- ICS系統可以使用自動換開出票指令DFSR:A和手動換開出票指令DFSR:
	- CRS系統只能使用自動換開出票指令DFSR:A
	- 使用DFSR:A功能,不能修改換開計算結果,換開新票帶有A標識;
		- 使用DFSR:功能,可以手工修改換開計算結果,換開新票不帶有A標識。
- 3. 支持航線範圍:航空公司運價CAT.31規則發佈覆蓋範圍。
- 4. 支持聯票。建議航段數在6段以下(多航段在實際業務中極少,而且由於計算複雜,6段以 上可能造成系統TIME OUT)。
- 5. 至少有一個航段為出票航空公司承運,且客票上至少有一個航段未使用。
- 6. 支持所有客票變更業務。
- 7. 原客票可以為公佈運價,私有運價,協定運價,機構客戶運價,票面和實收不一致的協 議運價,CODESHARE,IT/BT 票;但新客票必須為公佈運價。
- 8. 暫不支持原客票是公佈和私有混合的運價換開。
- 9. 支持異地換開。
- 10. 自動換開時票價差額多不退少補,發生多不退時票價差額會自動歸零。
- 11. 支持OPEN FOR USE, USED/FLOWN, LIFT BOARDED。如果涉及外航航段,需要手工 取得航班控制權。
- 12. 客票換開許可權:
	- 航空公司只能換開本航空公司的客票,不支持航空公司互換;
	- 代理人只能換開自己出的客票。
- 13. 使用DFSR:A後必須立即出票。
- 14. 暫不支持NO SHOW特殊計算。
- 15. 暫只支援單人散客客票的換開,不支援小團隊、團隊運價的換開,必須是單人PNR。
- 16. 暫不支援CRS系統聯票第一張全部已飛,第二張未飛的換開。
- 17. 原客票必須是首次換開,暫不支持多次換開業務。
- 18. 支持原客票有等值運價的情況(客票開票地與始發地貨幣不一致、指定支付貨幣的情況等)。

## 五、指令介紹

**TRI**指令是辦理變更業務時用於計算差額的指令。

- 1. 指令格式:
	- TRI: TKT NUMBER/CXXX/WXX /I
	- TRI: TKT NUMBER/CXXX /WXX
	- TRI: TKT NUMBER/CXXX/I
	- TRI: TKT NUMBER/WXX/I
	- TRI: TKT NUMBER/CXXX
	- TRI: TKT NUMBER/WXX
	- TRI: TKT NUMBER/I
	- TRI: TKT NUMBER
- 2. 格式說明:
	- TKT NUMBER: 13位元票號資訊,必選項,例如: "6754481060716"。
	- C:CURRENCY指示符,可選項。3位元字母,換開支付貨幣代碼,條件選項。如果用 戶輸入CURRENCY指示符,則必須輸入3位貨幣代碼。當換開支付貨幣與換開地貨幣不 同時,用此參數進行指定。
	- W: WAIVER指示符,可選項。2位元數位,豁免資訊代碼,條件選項。如果用戶輸入 WAIVER指示符,則必須輸入2位元豁免資訊代碼。豁免代碼有效值:00-07。如果不輸 入豁免資訊代碼,則預設值為00。
- 信息**01** 死亡;**02** 生病;**03** 天災,不可抗力;**04** 法庭指控;

**05** 軍人;**06** 旅遊套餐;**07** 缺少旅行證件

註:澳門航暫無特殊豁免情況。

- I:1位元字母,嬰兒標識,可選項,只有當嬰兒票進行換開時使用。
- 3. 指令邏輯處理:

- 通過TRI指令發起自動換開請求,並且僅有特定的TRI 指令格式可以進行後續的自動換 開處理。

- 票號資訊是發起指令參數的必選項。
- 必須在當前打開的PNR資訊下執行TRI 指令。
- 當前打開的PNR時,必須是單人PNR且含有姓名項和有效航段資訊。

- TRI指令需要進行格式校驗。如果出錯,系統報錯給出提示資訊。

- 4. 指令舉例:
	- 在國內換開一張普通成人澳門航客票 → TRI: 6751231231231。
	- 在國內換開一張嬰兒的澳門航客票,換開客票時使用美金
		- $\rightarrow$  TRI: 6751231231231/CUSD/I
	- 在國內換開一張因家屬生病導致換開的成人澳門航客票
		- $\rightarrow$  TRI: 6751231231231/W02

DFSR:A指令是自動出票換開指今。輸入DFSR:A 指今後,系統自動生成 FC/FN/TC/OI/EI等項並自動加入到新PNR中。

- 1. DFSR:A允許手工修改免費行李額,操作方式同DFSQ:A,行李額不Guarantee。
- 2. DFSR:A允許手工修改EI欄內容,操作方式同DFSO:A,EI欄內容不Guarantee。
- 3. 根據航空公司的規定確定換開票價差額是否對代理人支付代理費;如果使用者需要調整 代理費率,則需要特別指定,指令格式為DFSR:A/C5.00,表示代理費率為5%,代理費率 不Guarantee。
- 4. 信用卡支付處理方式同DFSQ:A,指令格式類似。使用信用卡支付時,僅對於票價和稅款 給予Guarantee,而不予Guarantee信用卡授權資訊。
- 5. DFSR:A指令舉例:
	- 更改EI欄內容為AAAAAAAAAAAAAAA DFSR:A/EI(AAAAAAAAAAAAAAA)
	- 更改免費行李額:第一至三航段為1件,第四航段為20公斤  $\rightarrow$  DFSR:A/1PC01-03,20KG04
	- 更改代理費率為9%  $\rightarrow$  DFSR:A/C9.00
	- 更改代理費率為9%,更改免費行李額:第一至三航段為1件,第四航段為20  $\rightarrow$  DFSR:A/C9.00/1PC01-03.20KG04

## 六、換開準備

- 1. 提取需要換開的客票票面,檢查以下方面:
	- 檢查客票是否用航信(1E)出票,目前不支持其他GDS開立的客票。
	- 檢查客票是否帶有自動出票的A標識,目前只支持帶有國際運價計算自動出票A標識 客票的自動換開。
	- 需要換開的客票至少有一個航段為出票航空公司承運,至少有一個未飛航段,且狀態 為OPEN FOR USE。
	- 換開前需要獲得票面所有航段的控制權。尤其是涉及外航航段,需要手工取得航班控 制權。
	- 需要換開的客票如果有已飛航段,則狀態必須為"USED/FLOWN"或"LIFT BOARDED"。
	- 目前不支持多次換開業務,因此原客票必須是首次換開。
- 2. 提取旅客原記錄(提取舊PNR),檢查以下方面:
	- 檢查是否為單個旅客的記錄,如果記錄中包含多名旅客則需要首先進行分離操作,因 為目前只支援單個旅客記錄的自動換開。
	- 如原PNR過期,重新預訂,PNR中的旅客姓名應與電子客票中的姓名一致。
- 3. 航段變更
	- 訂新航段,保留舊航段並封口,然後重新打開PNR。
	- 取消舊航段、FN、FP、EI項,但不可刪除**TKNE**。現在PNR不可封口。
	- PNR中會保持3天之內的已飛航段資訊,使用者不要手工把PNR中已飛航段XE掉。

## 七、換開操作流程

- 1. 提取客票票面,檢查需要變更的客票狀態是否為OPEN FOR USE 及其他必要限制條件。 (詳見第六點-換開準備中的第一條)
- 2. 提取原PNR(如原PNR過期,重新預訂,PNR中的旅客姓名應與電子客票中的姓名一致)。 (詳見第六點-換開準備中的第二條)
- 3. 更改相關航段信息。(詳見第六點-換開準備中的第三條)
- 4. 執行TRI指令計算差價。
- **5.** 使用**TRI**指令時:
	- 計算結果沒有產生額外費用,可按一般客票改期流程對客票進行變更,客票無需進行 換開。
	- 計算結果產生額外費用,按客票自動變更流程對客票進行變更,客票必須進行換開。
- 6. 如旅客接受TRI計算出來的換開結果,則進行出票換開:
	- 輸入DFSR:A指令後,系統自動生成FC/FN/TC/OI/EI等項並自動加入到新PNR中,手工 輸入FP項並刪除原紀錄中TKNE/T/TN項後立即出票。
	- 如果旅客不接受TRI計算出來的換開結果,則恢復原記錄或者進一步手工操作。
	- 使用TRI指令後,如果需要換開客票,則不能對PNR再做任何操作(增加或刪除PNR中 的項目),須立刻執行DFSR:A。
- 7. 查看換票之後原客票與新客票的狀態。原客票狀態變為EXCHNAGED、新客票狀態為 OPEN FOR USE代表換開成功。

## 八、特殊操作提示

1. 關於含嬰兒旅客客票的換開

- 對於嬰兒票,預定新航班後需要保留原航班,申請新航班嬰兒並封口,直到新航班接 收此嬰兒。
- 成人帶嬰兒的記錄,在舊PNR上進行換開,必須做兩次TRI指令。一次是成人換開, 一次是嬰兒換開。
- 兩個換開的運價計算結果都使用DFSR:A插入PNR中後,才能刪除SSR TKNE,然後出 票。
- 2. 關於豁免CN稅的輸入方式

在ICS系統,如果使用DFSR:指令,對於嬰兒和兒童票換開,有豁免CN稅的情況下,DFSR: 生成的範本如果直接輸入到PNR中,ETDZ提示MUST INPUT TAX CN(即出票校驗CN稅 不通過)。需要進行手工修改。方式如下:

- A. 往FN裡輸入(FN裡沒超過三項稅) FN:IN/RCNY3850.00/SCNY0.00/C8.00 - /TCNY500.00OC/TEXEMPTCN/OCNY26.00YQ/ACNY500.00  $-$  /P1 或 **或 的复数 医心脏** 
	- FN:IN/RCNY3850.00/SCNY0.00/C8.00
	- /TCNY500.00OC/TCNY0.00CN/OCNY26.00YQ/ACNY500.00
	- $-$  /P1
- B. 往FC裡輸入(FN裡超過三項稅) FC:IN/15SEP12BJS B-15SEP12 A-15SEP12 F-1PC CA BKK610.11ZPROWCA/IN
	- NUC610.11
	- END
	- / ROE6.310330
	- $\sim$  /XT
	- EXEMPT CN
	- $-$  /P1
- 3. ICS和CRS系統同一天同O&D同航班艙位變更

對於同一天同O&D同航班艙位變更,由於不能同一個人在同一個航班上訂兩個座位,所 以必須取消需要變更的舊訂座,再訂新艙位,PNR封口,然後繼續後續的操作。這樣有 一個風險,如果旅客不滿意換開的計算結果,則無法恢復舊訂座。

4. CRS系統同一天同O&D不同航班的變更

CRS系統同一天同O&D不同航班的變更,則可能出現兩航班時間有交叉的情況,例如原 航班時刻為08:00-10:00,換開航班為當天的09:00-11:00。這樣情況下在有舊訂座的時候, 是不允許訂有交叉時間的航班的,因此同樣必須取消需要變更的舊訂座,再訂新航班, PNR 封口,然後繼續後續的操作。這樣有一個風險,如果旅客不滿意換開的計算結果, 則無法恢復舊訂座。

5. 在CRS系統,使用TRI指令後,如果需要換開客票,則不能對PNR再做任何操作(增加或 刪除PNR中的項目),必須執行DFSR:A,才能將換開計算結果穿入PNR中。如果在TRI 指令後對換開PNR做任何操作,將導致換開計算結果作廢。

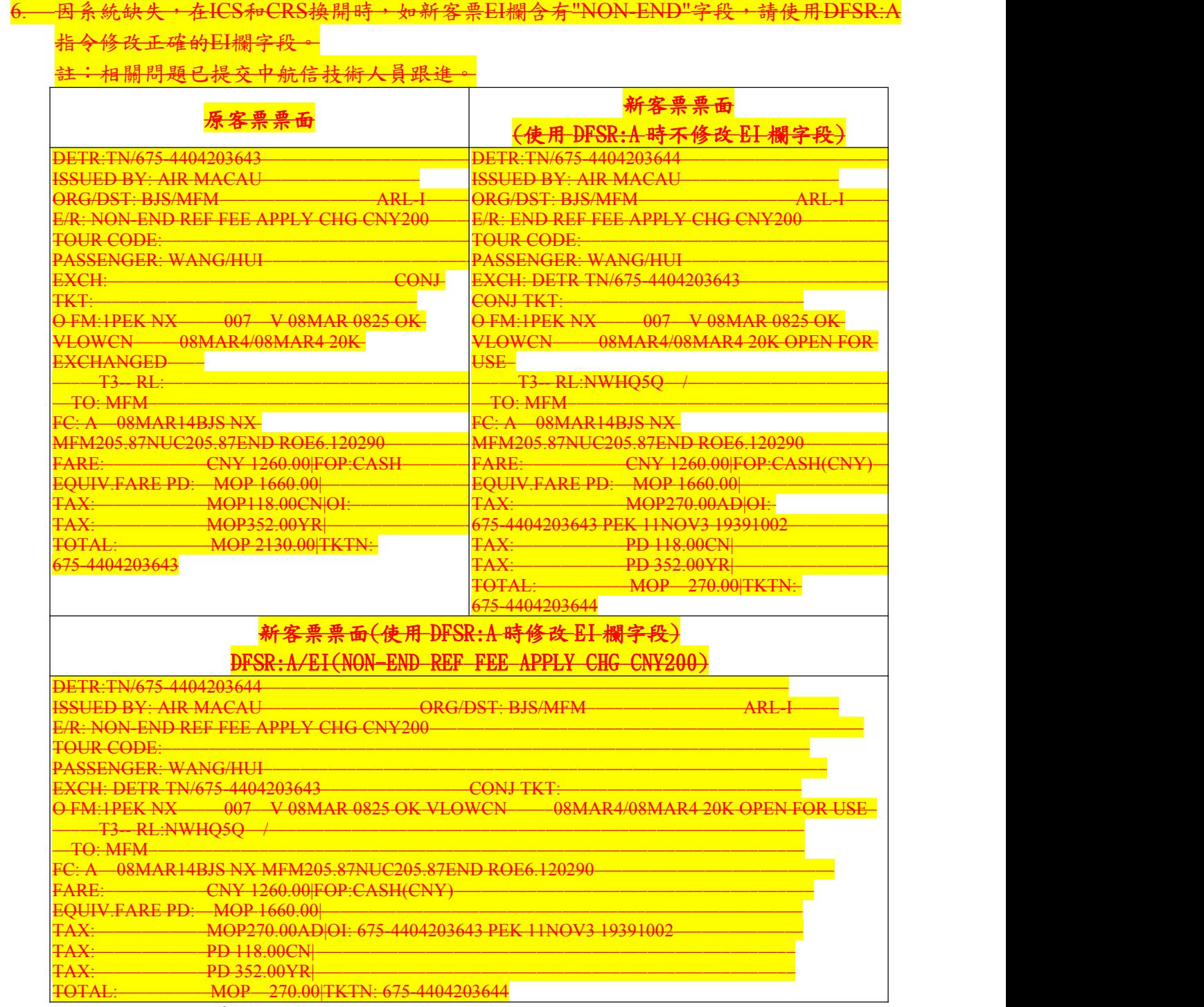

## 九、特殊情況處理

目前不是所有運價都支持自動換開,對於不支時自動換開的運價,系統會提示手工換開或移

交ICS系統進行換開,屬於正常情況。代理人遇到下述情況,如果沒有航空公司允許的手工換 開許可權,需移交航空公司進行自動或手工換開處理:

- 1. 原客票沒有帶有航信系統國際運價計算自動出票A標識客票,即手工開立的客票,需移交 航空公司進行自動或手工換開處理,但手動換開結果不帶A標識。
- 2. 其他GDS開立的客票,需移交航空公司進行手工換開處理。
- 3. 原客票不是第一次進行換開,需移交航空公司進行手工換開處理。
- 4. 原客票為聯票的情況,且聯票第一張客票全部已使用,第二張客票未使用的換開,需移交 航空公司進行自動換開處理。
- 5. 原客票運價為公佈與私有混合運價的情況,需移交航空公司進行手工換開處理。
- 6. 原客票運價為私有運價,換開客票時運價不是公佈運價,需移交航空公司進行手工換開處 理。 註:私有運價換私有運價2014年年初即可支援,具體時間另行通知。
- 7. 原客票稅項有免稅的情況,需移交航空公司進行自動換開處理。
- 8. 遇到計算結果有退稅的情況:
	- 當變更總額為正數時,需移交航空公司進行自動換開處理。
	- 當變更總額為負數,即計算結果只有退稅的情況時,需移交航空公司進行自動換開處 理,並由航空公司填開MCO。
- 9. 對於移交至航空公司進行ICS自動或手工換開的客票,不再享有5%的票價差額代理費率, 即票價差額代理費率變為零。
- 10. ICS和CRS皆不支持同一天同O&D同航班升艙(同一PNR裡兩個訂座)。 註: 具體ICS和CRS自動換開操作方法詳見第九點-特殊操作提示中的第三條。
- 11. CRS不支持同一天同O&D不同航班的換開(同一PNR裡兩個訂座),此情況需要在ICS進行 自動換開處理。 註: 具體CRS自動換開操作方法詳見第九點-特殊操作提示中的第四條。

## 十、 澳門航客票變更政策(CAT.16-CHANGES)

1. 兒童客票變更費適用相應的兒童折扣率。

2. 嬰兒客票免收變更費。

- 3. 當客票含有不同票價組合的不同變更費標準時,按最嚴(高)者執行。
- 4. 客票完全未使用,使用客票重開當天有效的現有票價來重新計算。
- 5. 客票部份使用,使用客票原開票日那天的歷史票價來重新計算。
- 6. 新客票票價必須大於或等於原客票票價。
- 7. 如果新客票票價低於原客票票價,餘額不退。
- 8. 收取票價差額和變更費(如適用)。
- 9. 客票變更必須在客票有效期內進行。
- 10. 客票變更費不設退款。

#### 註1:

- A. 客票完全未使用:是指客票變更時涉及始發航段。
- B. 客票部份使用:是指客票變更時不涉及始發航段。

註2:

A. 客票變更時客票有效期的計算方法:

### 根據**IATA**客票規則**(General Rules**第**2.1.7**條–**Validity)**和相關航空公司票價規則中的 **CAT.14**來判斷。

- 在CAT.14沒有限制的情況下,客票有效期旅行始發日起算一年。如客票第一航段為 Open Dated或Unused,則自開票日起算一年。
- 在CAT.14限制有效期小於或等於1年的情況下,客票有效期按該票價規則中的CAT.14 來執行。

舉例一:01JUL13開立02JUL13始發的客票(假設CAT.14沒有限制)。

- 原客票有效期(NVA): 02JUL14。
- 當旅客提出客票變更時,按第一航段Unused來計算客票有效期,即客票有效期為  $01$  JUL14  $\circ$
- 如旅客在01JUL14或之前提出客票變更需求,允許在原票價基礎上按相關票價規則辦 理客票變更業務;如旅客在01JUL14之後提出客票變更需求,因該客票已視為廢票, 不接受辦理任何變更業務。

舉例二:01JUL13開立02JUL13始發的客票(CAT.14限制為TRAVEL COMMENCING ON/BEFORE 31DEC13)。

原客票有效期(NVA):比較02JUL14和31DEC13後取較短者,即31DEC13。

- ▶ 當旅客提出客票變更時,按第一航段Unused來計算客票有效期,比較01JUL14和 31DEC13後取較短者,即客票有效期仍為31DEC13。
- 如如旅客在31DEC13或之前提出客票變更需求,允許在原票價基礎上按相關票價規 則辦理客票變更業務;如旅客在31DEC13之後、01JUL14或之前提出客票變更需求, 要視乎原票價基礎是否仍然存在?當原票價不存在時,客票可能要變更至更高的票 價;如旅客在01JUL14之後提出客票變更需求,因該客票已視為廢票,不接受辦理任 何變更業務。
- B. 當旅客提出縮短原客票的最短停留期(CAT.6)的變更需求時,無論客票完全未使用或部份 使用,整張客票需變更至更高的票價。
- C. 當旅客提出延長原客票的最長停留期(CAT.7)的變更需求時,無論客票完全未使用或部份 使用,整張客票需變更至更高的票價。
- D. 客票進行換開後,以新票價的規則重新計算客票有效期。

## 十一、常見錯誤資訊速查

表一:

澳門航空自動變更用戶手冊

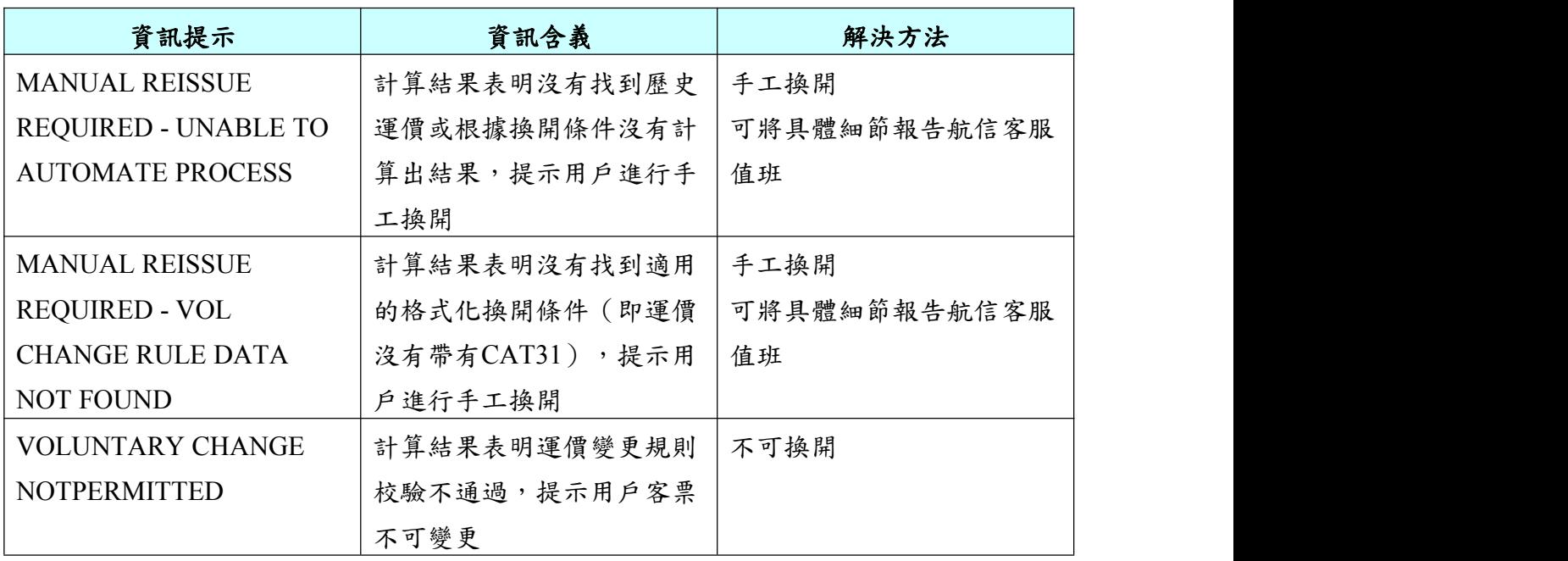

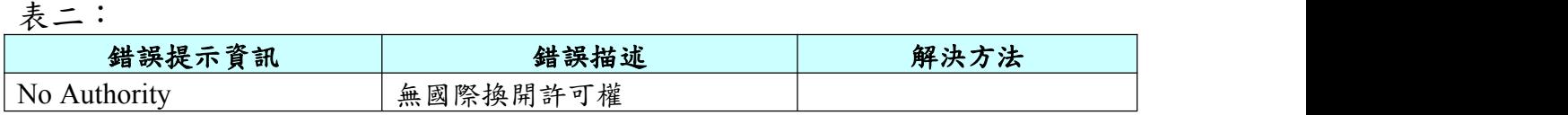

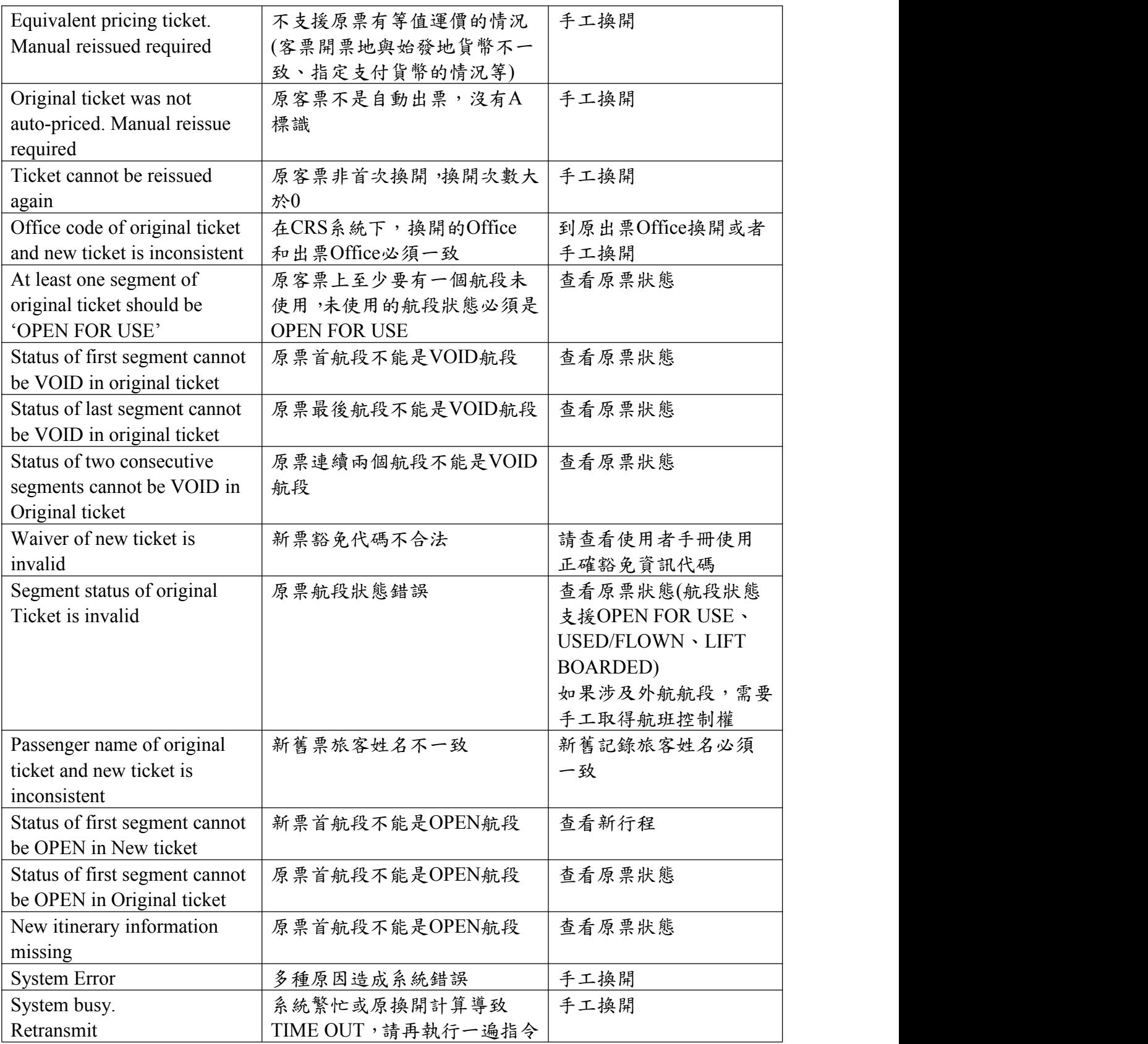

表三:

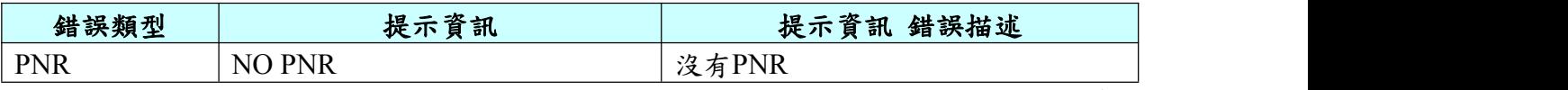

澳門航空自動變更用戶手冊

| <b>PNR</b> | PNR CANCELLED                | PNR已經被取消                              |
|------------|------------------------------|---------------------------------------|
| <b>PNR</b> | <b>RETRANSMIT</b>            | 系統讀取PNR資料庫出錯                          |
| <b>PNR</b> | SINGLE PASSENAGER ONLY       | PNR中含有不止一個旅客                          |
| <b>PNR</b> | <b>INPUT PASSENAGER NAME</b> | PNR中沒有姓名                              |
| <b>PNR</b> | <b>BLK/OVB</b>               | PNR是OVERBOOK或者BLOCK                   |
| 新行程        | NO SEGMENT IN PNR            | PNR 中沒有航段項                            |
| 新行程        | <b>FLT NBR</b>               | PNR中航班號錯誤,如含有SUFFIX。                  |
| 新行程        | <b>MAX LINES</b>             | PNR中的航段超過16個                          |
| 新行程        | <b>DUPLICATE SEGMENT</b>     | PNR中含有相同的航段                           |
| 新行程        | <b>ACTION</b>                | PNR中航段項ACTION CODE不符                  |
|            |                              | 合計算規則,比如SA等狀態                         |
| 新行程        | <b>TIME</b>                  | PNR中航段項缺少到達時間或者起                      |
|            |                              | 飛時間                                   |
| 嬰兒         | <b>NO INF NAME IN PNR</b>    | PNR中未含有嬰兒項 (XN)                       |
| 嬰兒         | <b>INF NAME ERROR</b>        | PNR中嬰兒項 (XN)格式錯誤                      |
| 指令格式       | <b>TKT NUMBER ERROR</b>      | TRI指令中票號項含有非數位字元                      |
| 指令格式       | <b>CURRENCY ERROR</b>        | TRI指令中貨幣項含有非字母字元                      |
| 指令格式       | <b>WAIVER ERROR</b>          | TRI指令中豁免項含有非數位字元                      |
| 指令格式       | <b>FORMAT</b>                | 其他指令格式錯誤                              |
|            |                              | $\frac{1}{2}$ : TRI:6751234567890/E \ |
|            |                              | TRI:6751234567890ASD 等                |
| 指令許可權      | <b>AUTHORITY</b>             | ICS:當前航空公司代碼和原票航空                     |
|            |                              | 公司代碼不符                                |
|            |                              | CRS:當前代理人Office和原票代理                  |
|            |                              | 人Office不符                             |
| 指令許可權      | NOT ALLOW TO DO TRI          | 當PNR中有選擇航段時,不允許執行                     |
|            |                              | TRI指令                                 |

表四:

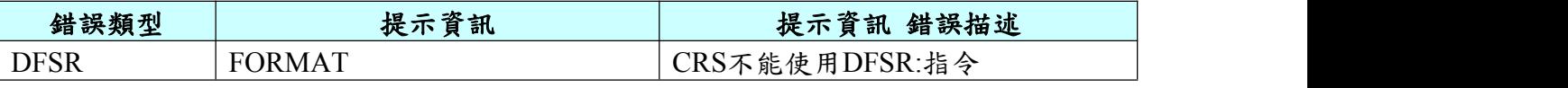

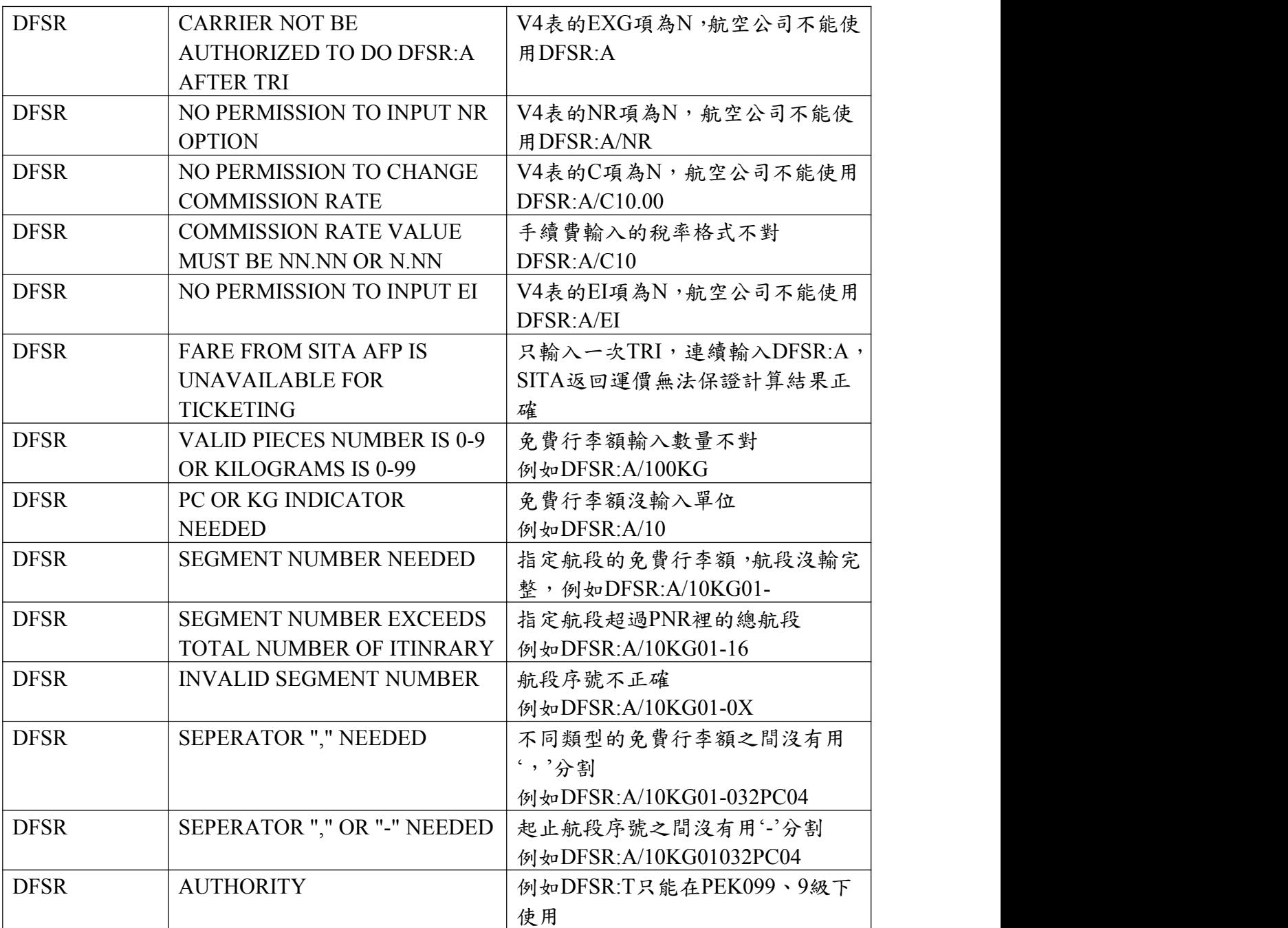

#### 如有問題,請隨時與中航信聯繫。

中航信24小時客服電話:(86 10)8401-8401。